## MATLAB

- 13 ISBN 9787113157319
- 10 ISBN 7113157319

出版时间:2013-2

页数:363

版权说明:本站所提供下载的PDF图书仅提供预览和简介以及在线试读,请支持正版图书。

www.tushu000.com

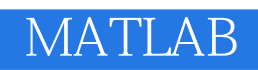

MATLAB MATLAB  $MATLAB$ 

MATLAB MATLAB MATLAB MATLAB MATLAB MATLAB MATLAB MATLAB MATLAB

图像压缩编码、图像分割与边缘检测、图像复原、图像处理与模式识别技术、MATLAB图像处理应用

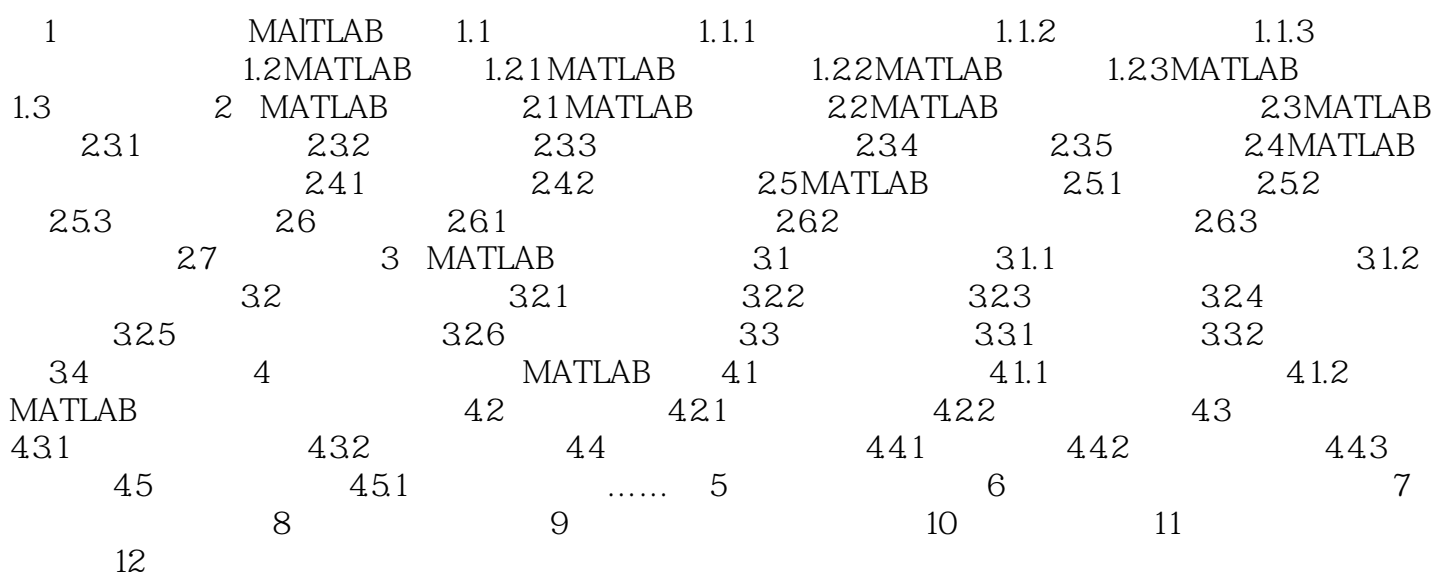

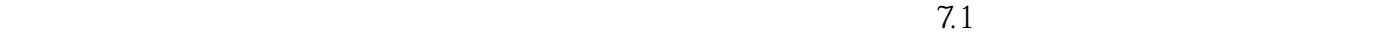

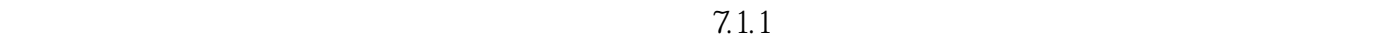

 $120$  $13000$ 

 $120$ 

*Page 4*

《MATLAB图像处理从入门到精通》由浅入深地介绍了图像处理在MATLAB中的应用,适合作为有一  $MATLAB$   $MATLAB$ 

 $1$ 

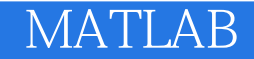

本站所提供下载的PDF图书仅提供预览和简介,请支持正版图书。

:www.tushu000.com